# $\Box$ Types of computer programs, and their use.

## **"Start" button**

"Start" is a button that is located at the very bottom of the screen on the left side. Here's how it looks:

 $\Box$ 

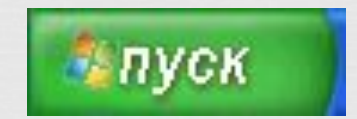

**Or this:**

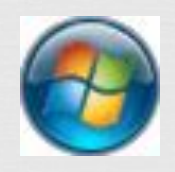

#### $\Box$ "Start" button

If you click on this button, a small rectangular window will appear with a list of different icons and items as well as most programs

### "Start" button

#### $\Box$ This is how the pressed "Start" button looks Windows XP.

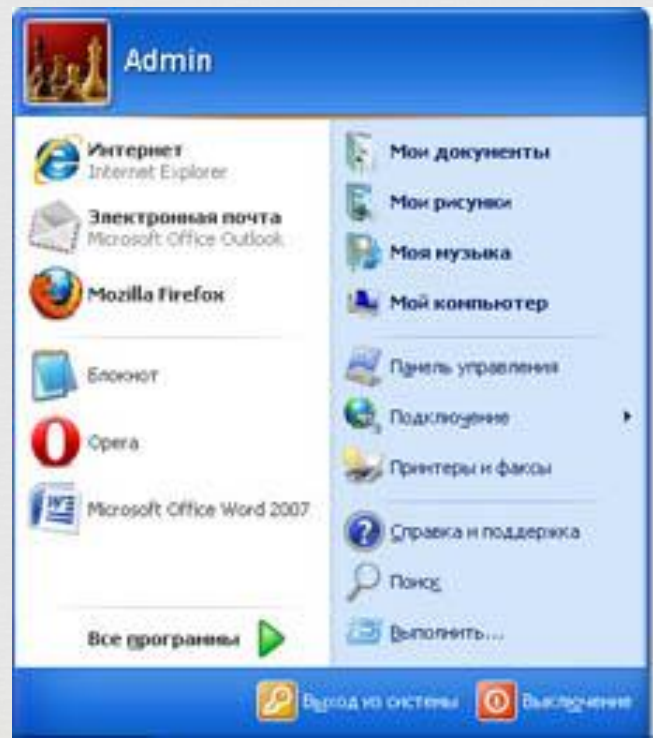

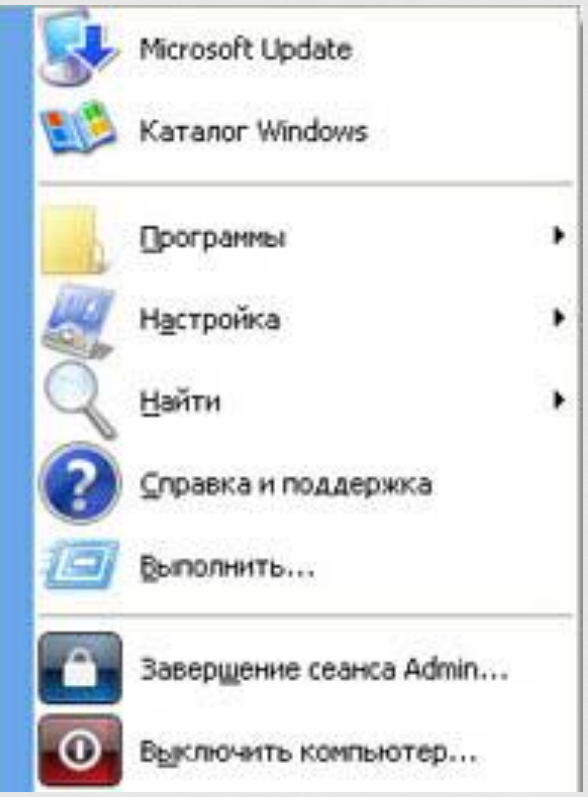

### "Start" button

 $\Box$ 

#### And this is the case in Windows 7.

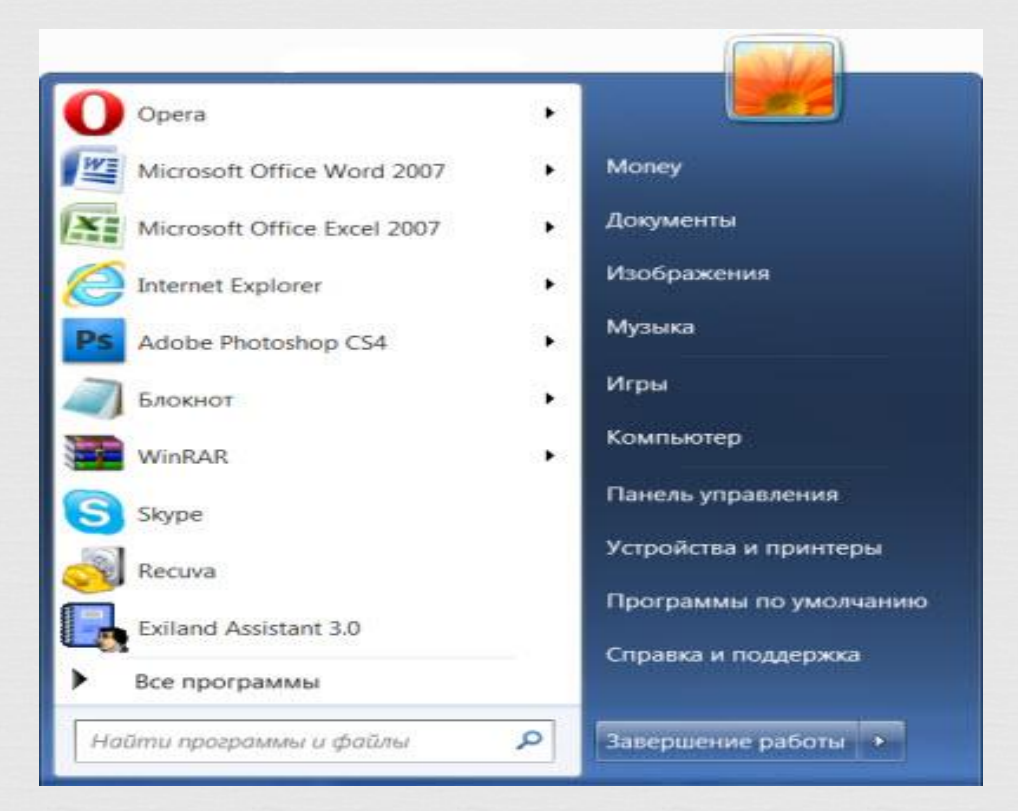

# $\Box$ My Computer Button

 $\Box$  My computer is the most important place in the computer. Through "My Computer" open Local disks, CD and DVD disks, floppy disks, flash drives, cameras and cameras.

# My documents

 $\Box$ 

 My documents, My music, My pictures are one of the few folders on the computer. Despite the fact that these folders have screaming names, it is better not to store important information in them.

# $\Box$ All programs

 All programs (Programs) - there are icons of programs installed on your computer. That is, if you want to find out what programs are available on the computer, first look at this list.

 program through which Internet Explorer - a you can navigate the Internet, that is, op sites.

#### $\mathbf{\mathbf{\mathbf{\mathsf{u}}}}$ Windows Media Player is a player for music and video files.

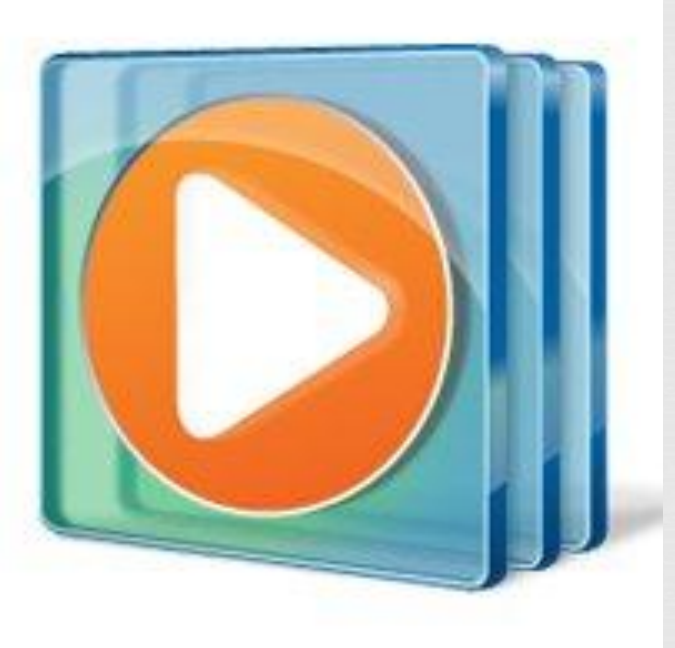

#### .<br>en Outlook Express is a program by which you can receive and send e-mails.

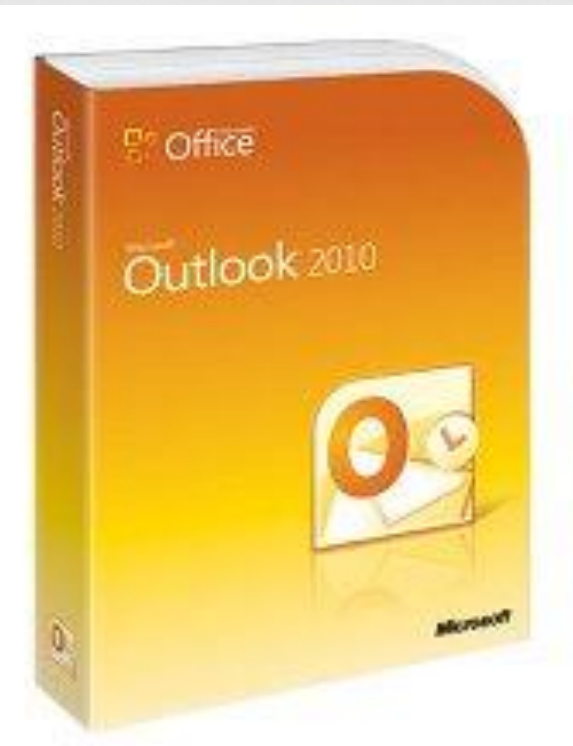

#### P Games - a set of simple logical computer

games

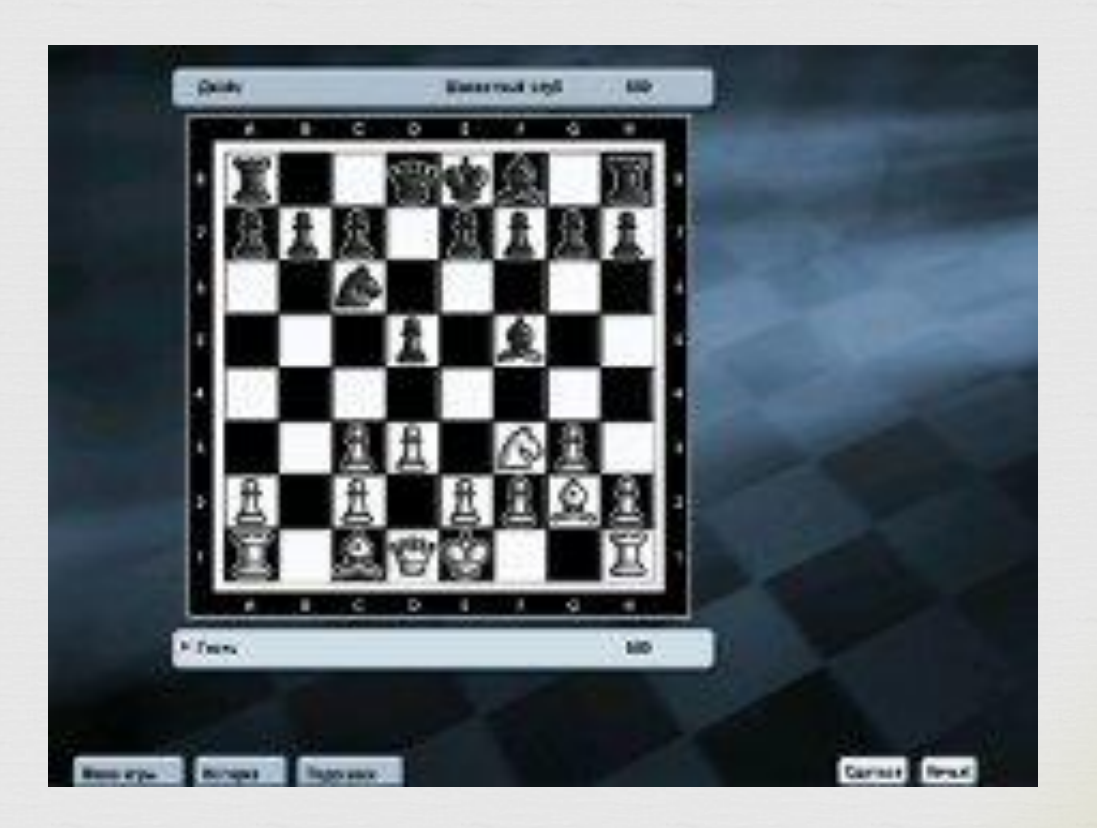

### $\mathbb{L}$ Start -> All Programs (Programs) -> Accessories: (little-used programs)

# program for WordPad is a creating and editing text.

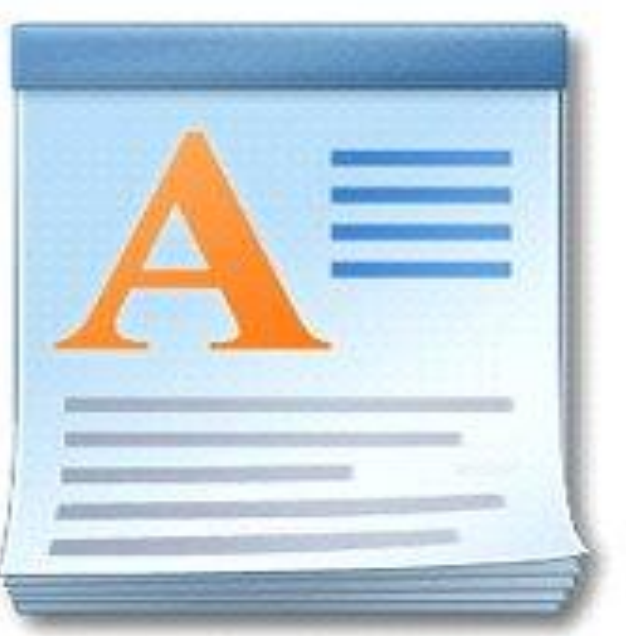

 Notepad is the simplest program for creating and editing text.

 $\Box$ 

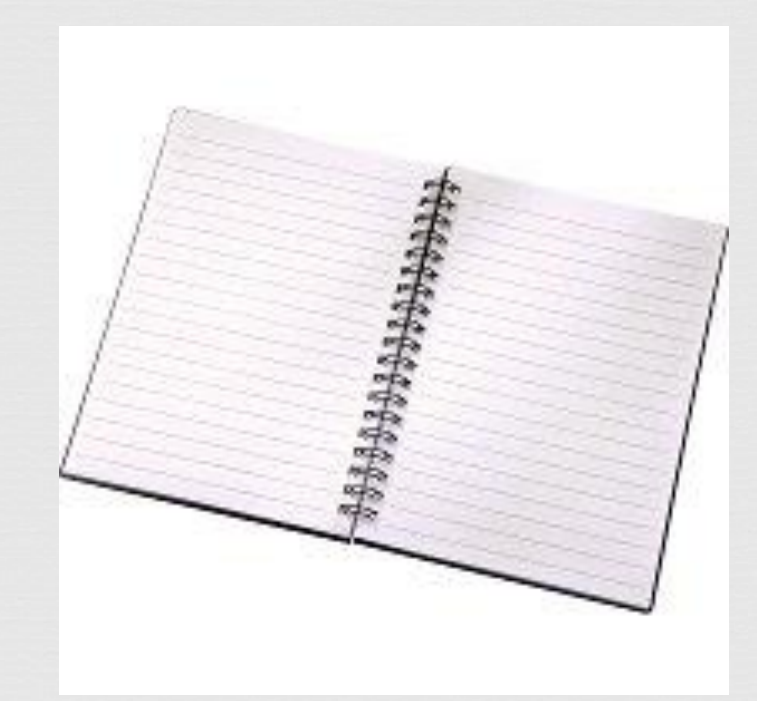

# $\Box$ Calculator

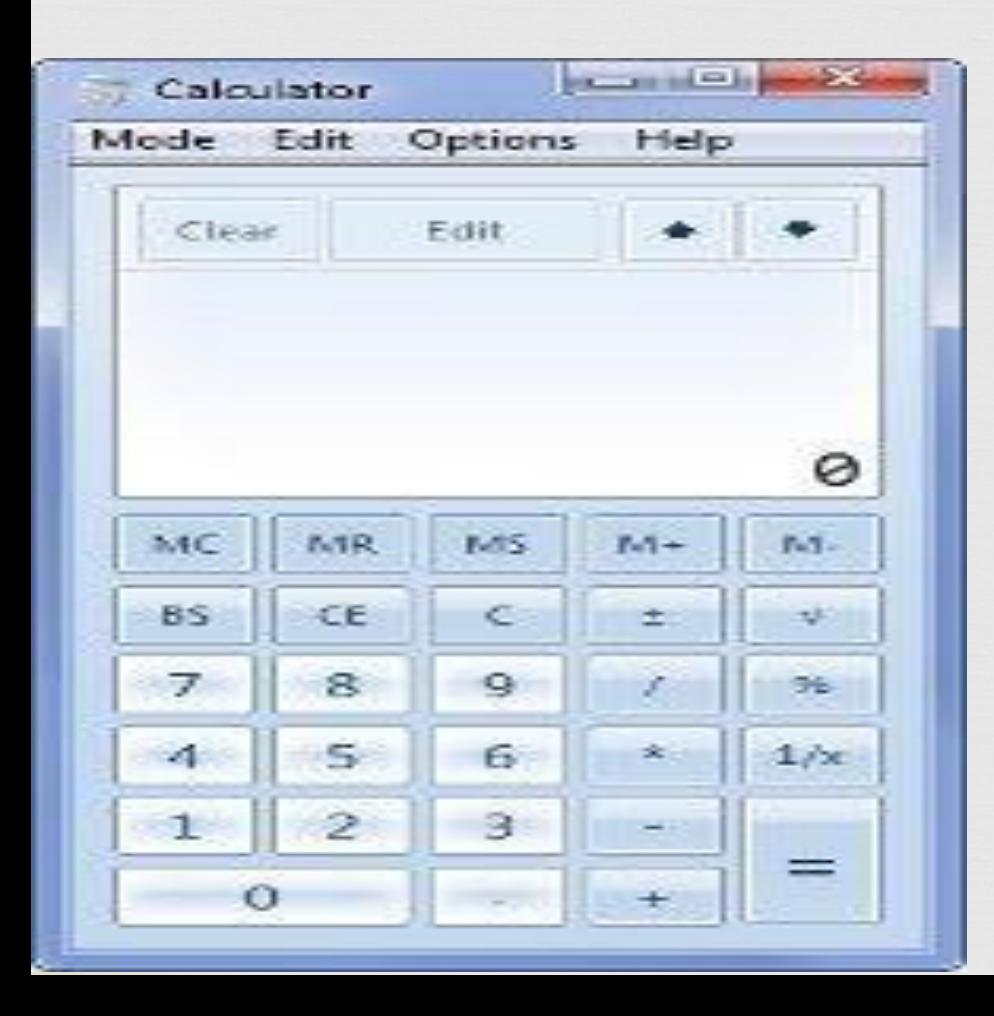

# famous drawing Paint is the most

### program.

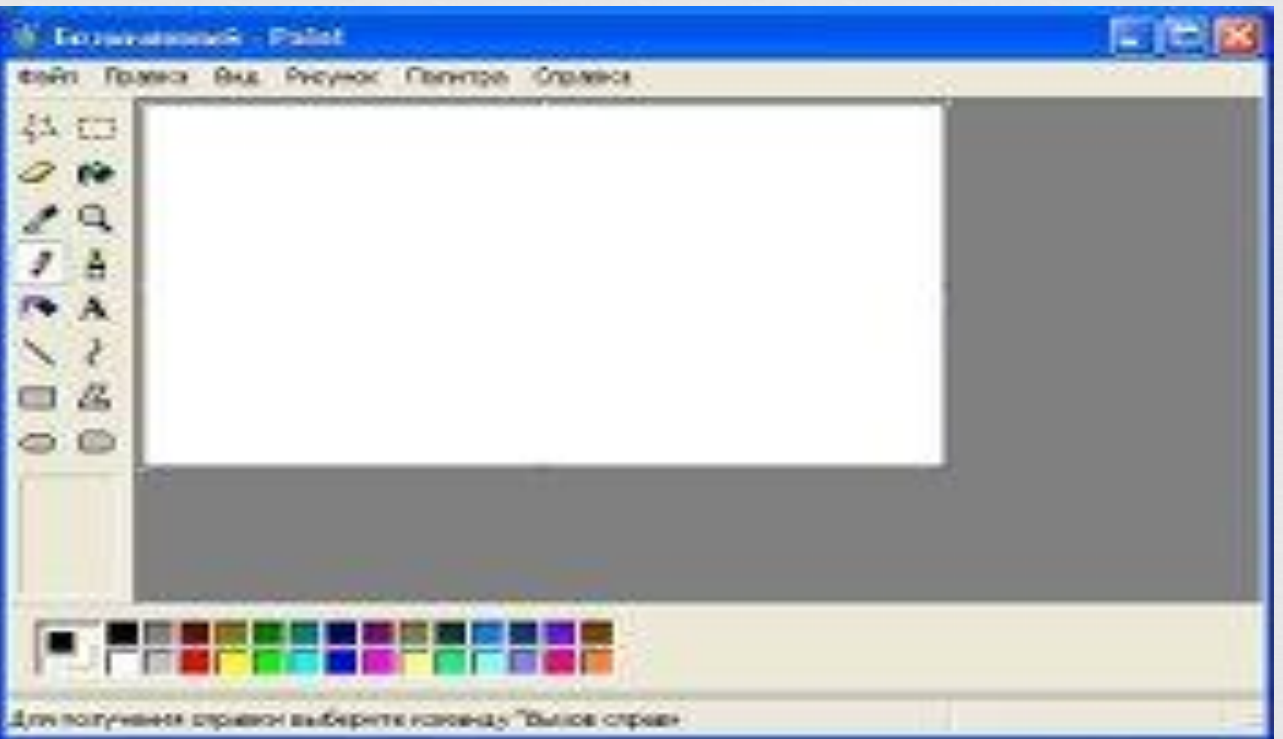

 recording) - a program for Sound recording (Entertainment -> Sound recording sound. In order to use it, there must be a microphone.

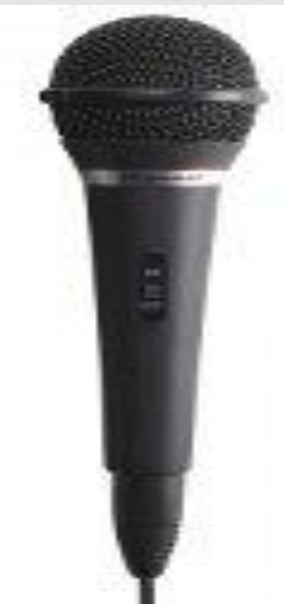

 $\Box$  Notes - with the help of this small program you can make notes, record important events. The  $\frac{1}{2}$ screen appears to be attached a piece of paper on which you can print a reminder note. $_{\oplus}$ 

> Список покупок 1. Хлеб 2. Молоко 3. Масло

 $\overline{2}$ 

 $\dot{\times}$ 

Кнопка удаления заметки

Кнопка создания заметки

#### $\prod_{i=1}^{t+1}$ Scissors - a program for "photographing" the screen or part of it.

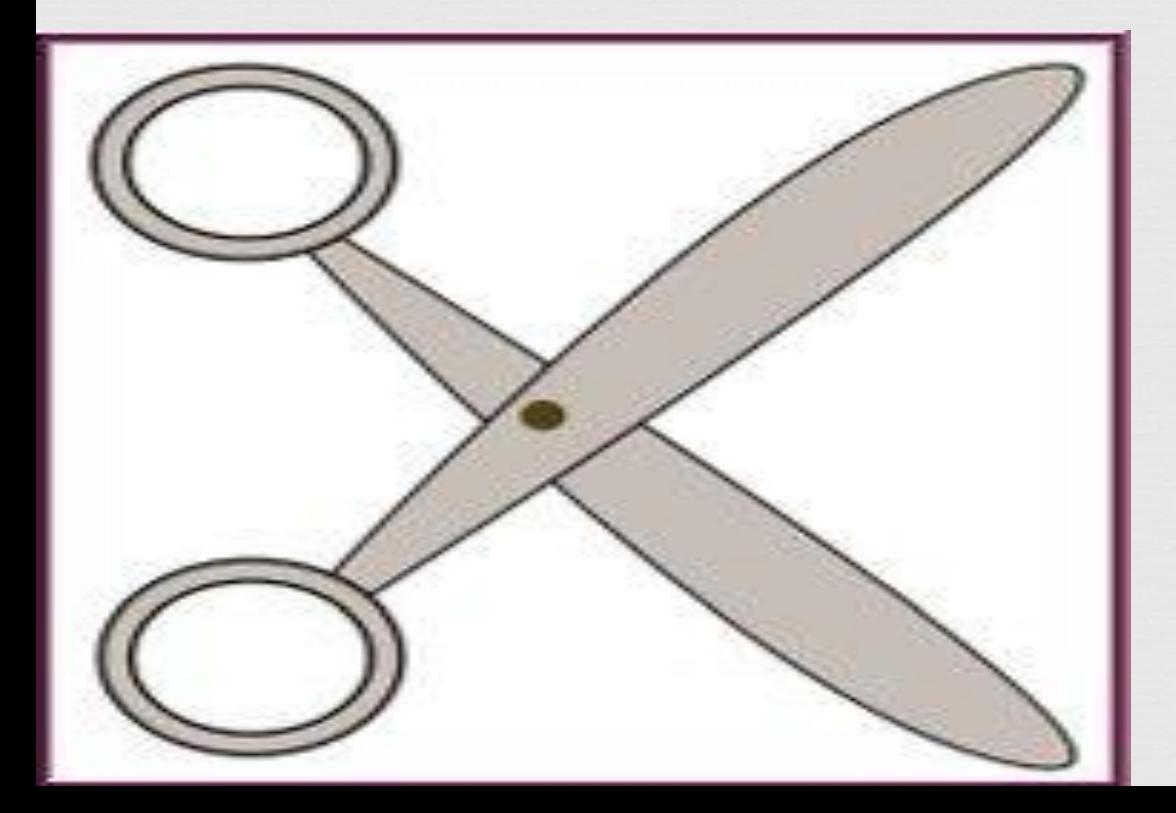

## $\Box$ Frequently Used Programs

## A set of Microsoft Office

# programs: (installation programs)

- $\Box$  Microsoft Word is a program for working with text. The most famous and most common.
- or pe **I** Microsoft Excel is a program for performing calculations, drawing up tables and diagrams, calculating complex functions.
- □ Microsoft Access a program for creating, editing databases, processing large amounts of information.
- □ Microsoft Outlook is a program for working with e-mail.
- □ Microsoft PowerPoint is a program for creating presentations (visual representation of any information).

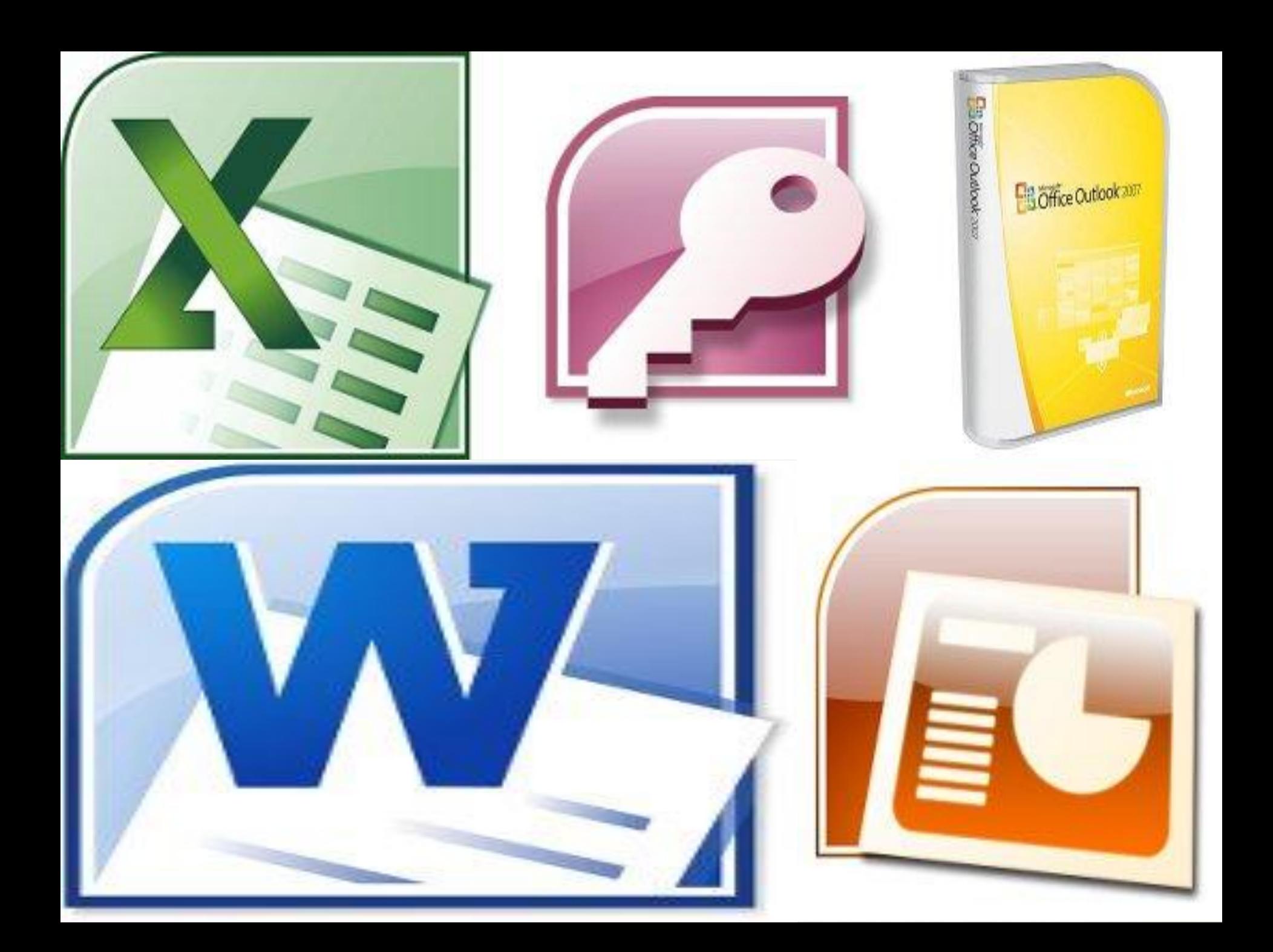

which you can reduce the size WinRaR (7-Zip, WinZip) is an archiver, that is a program with of a file or folder with files. The information is not lost.

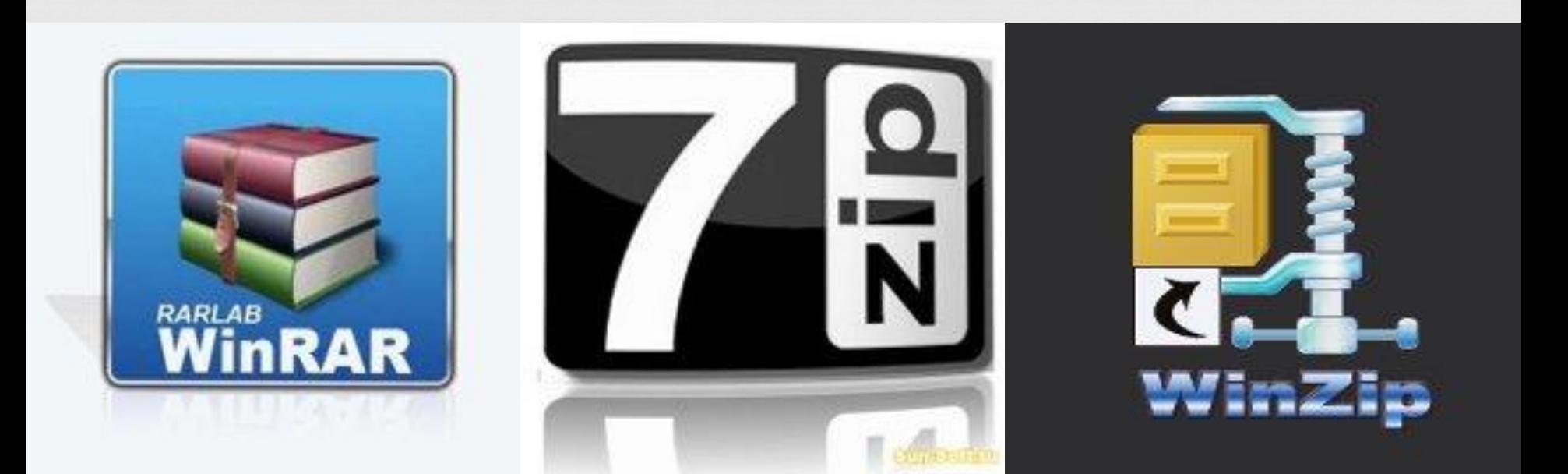

 Winamp — проигрывает музыку и видео.

I Media Player Classic K-Lite Codec Pack (Media Player Classic) — проигрыв музыку и видео.

 $\Box$  KMPLayer KMPLayer — проигрывае музыку и видео.

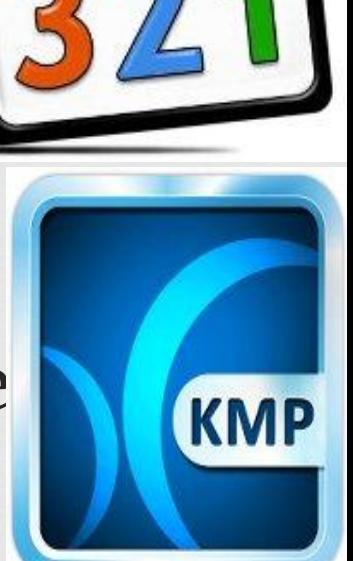

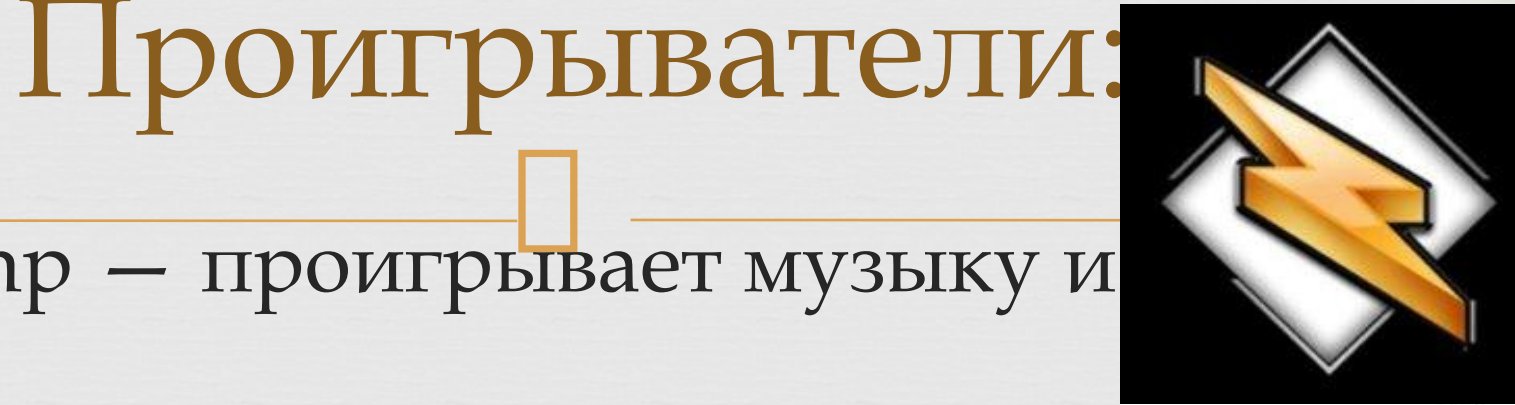

# $\Box$ Additional programs

#### $\Box$  Kaspersky Anti-Virus, Dr.Web, Norton AntiVirus, Avast !, NOD32 or anything else, in the name of which the word AntiVirus is present - a program for finding and "treating" computer viruses. Simply put, it's protection from viruses. Anti-viruses

# for burning CDs Nero is a program and DVDs.

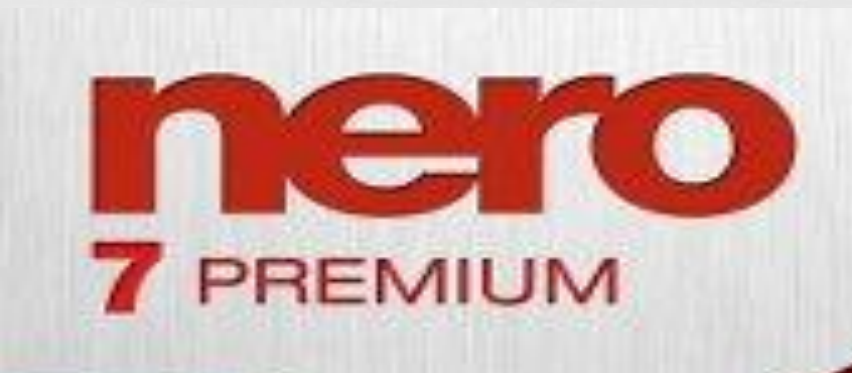

## $\mathbf{H}$ Opera - a program through which you can navigate the Internet, that is, open sites. Almost the same as Internet Explorer.

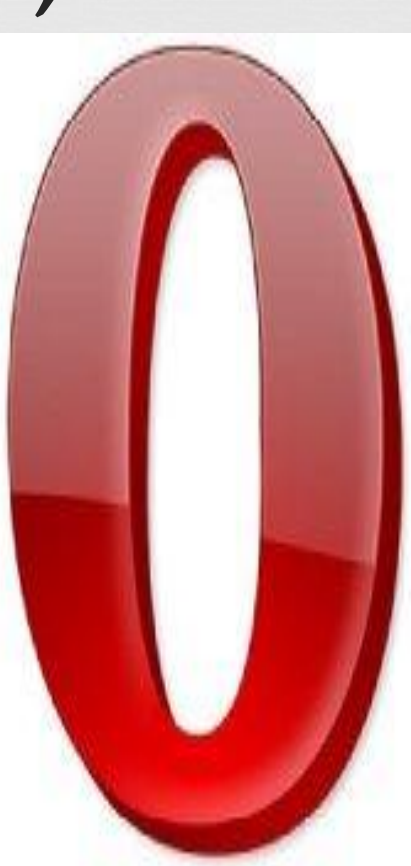

## computer graphics - Adobe Photoshop - a program for working with processing photos and

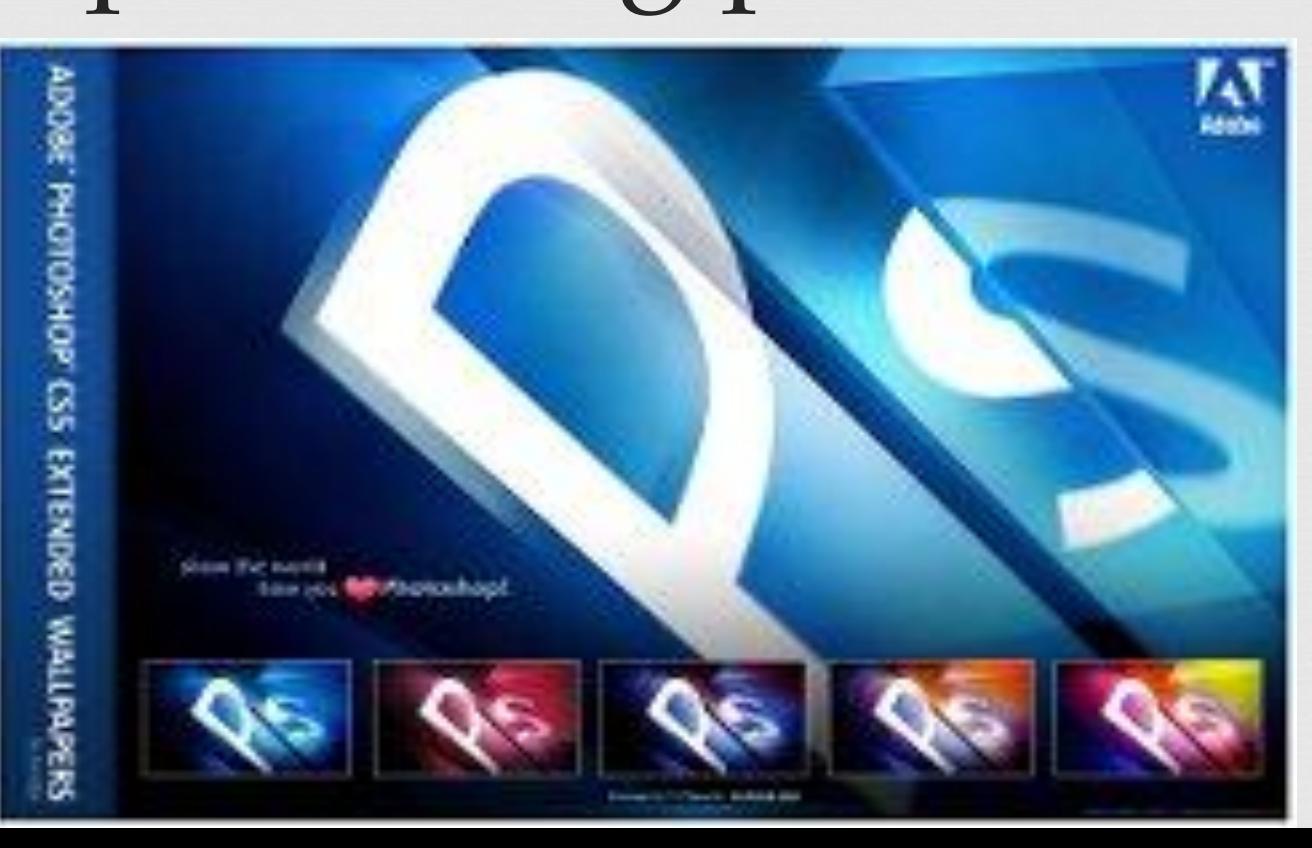

# $\overline{\mathbf{D}}$ Promt is an interpreter.

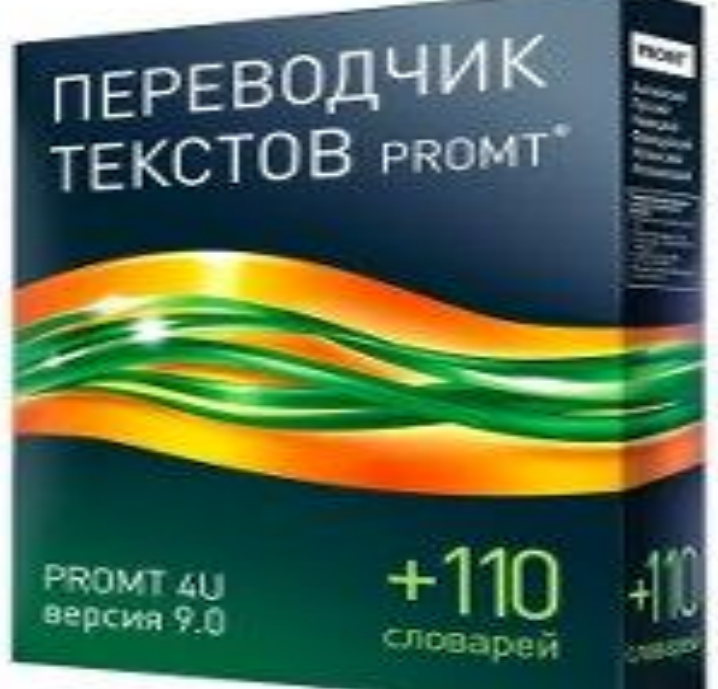

# $\overline{\mathbf{h}}$ Skype is a program for communica on the Inter

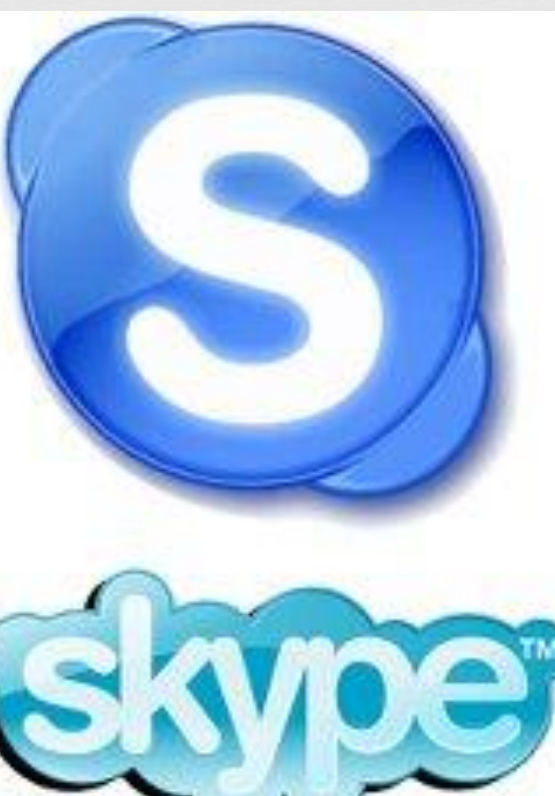